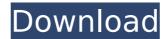

### AutoCAD Crack+ Free Download [March-2022]

AutoCAD Crack Mac was the first CAD application to have a GUI as its user interface. This allows users to interact with the application by moving, dragging, selecting, and drawing graphical objects and shapes with a mouse. The user can draw directly into the model using a digitizing tablet, or import pre-existing documents to create a new model using existing drawings or drawings from the Internet. AutoCAD was originally designed to be used in the drafting, construction, and design industries, but it is now widely used in the architecture, automotive, civil engineering, landscape architecture, mechanical, shipbuilding, and other industries. AutoCAD is a registered trademark of Autodesk, Inc. What's New AutoCAD 2017 version 18.2 is available today. The new features include the following: New Features \* Ribbon interface with many more commands and controls\* Draw directly from a PDF document using the New Document dialog\* New commands for reading, writing, and editing named layers, including the ability to link a named layer to a document\* Autolayout support in 3D, to improve many editing tasks\* Support for the new DGN 2.5 standard file format\* New commands to edit shapes and objects\* New commands to edit objects with a path or curve or to convert a polyline into a polycurve\* New commands to edit an element's font properties\* New commands to manage pages and sections\* New commands to make new named views, including the ability to work with multiple named views\* New commands to apply temporary changes to a drawing such as shadow, background, or lock color\* New commands to create and edit named styles\* New commands to use pens to create fills, linetypes, markers, and bitmaps\* New commands to enable imported objects to be maintained or copied as a new object\* New commands to edit a layout\* New commands to print the DGN or DWG file directly or to generate a PDF file\* New options to save to PDF or DWF files directly\* New commands to import and export DWF files to DWG and DGN\* New command to access and export a DXF file in the background\* New commands to import and export DWG files to DXF or SVG files\* New command to export layer and element data to a CSV file\* New command to open the New Document dialog with more options, such as the ability to create a new drawing, save a new drawing, and create a new DWF file\* New commands to edit shapes\* New

## AutoCAD (LifeTime) Activation Code For PC

A current issue in AutoCAD Full Crack is that while it is possible to pass information to a macro, there is no easy way to replicate the same information that would normally be available to a user when the user is coding. While this lack may be acceptable for simple functions, many larger functions require more sophisticated feedback. See also AutoCAD Cracked Version feature comparison Comparison of CAD editors for molecular modeling Comparison of CAD software List of CAD software References External links Official product web site AutoCAD for Mac Autodesk Exchange Apps Category:2010 software Category:Computer-aided design software Category:Computer-aided design software for Windows Category:Computer-aided design software for Linux Category:Computer-aided design software for macOS Category:Crossplatform software Category:3D graphics software Category:Electronic design automation Category:Electronic engineering Category: Electronic design automation software for Linux Category: Electronic design automation software for MacOS Category: Electronic design automation software for Windows Category: Engineering software that uses Qt Category:Proprietary commercial software for Linux Category:Proprietary software for Windows Category:Proprietary software for macOS Category:Proprietary source software for Linux Category:Software that uses QtQ: How to fix error in update operation in neo4j I am trying to run following cypher query to update multiple relationships, CALL apoc.createRelationshipMatch( {type: 'consumer',id:'consumer1'}, {type: 'food',id:'consumer1'}, {relationshipType: 'isFood',fromId: 'consumer1',toId: 'food1'}, {fromId:'consumer1',toId:'food1'}) But I am getting the following error, Neo.ClientError.Statement.SyntaxError: Invalid input "near'}, line 1, column 47 [CALL apoc.createRelationshipMatch( {type: 'consumer',id:'consumer1'}, {type: 'food',id:'consumer1'}, {relationshipType: 'isFood',fromId: 'consumer1',toId: 'food1'}, {fromId:'consumer1',toId:'food1'}) A: The CALL syntax af5dca3d97

#### AutoCAD Crack+ Free

Open the autocad application. Click the Configure tab. In the Table section, click Table Editors to open the Table Editor dialog. In the Table Editor dialog, click Insert. In the Table editor dialog, choose the type of table that you need, and then click OK. In the Table editor dialog, change the name of the table that you have added. Click Modify to save the table. Click OK. Click the Table tab. Click the Table Tools section. In the Table Tools section, click Table Options. In the Table Options dialog, click Save Table. Click OK to close the Table Options dialog. Click Modify. In the Table editor dialog, click Delete. In the Table editor dialog, choose the name of the table that you want to delete. In the Table editor dialog, click Delete. Click OK. Click Close. You have created the table. Now use the Generate Table File tool to generate a file. To do so, follow these steps: On the Table Tools tab, click Generate Table File. In the Generate Table File dialog, choose a path and file name, and then click OK. In the Generate Table File dialog, choose a path and file name, and then click OK. You can use this file in Autocad to insert a table from the file. You have inserted a table from the file. Now you can insert another table. To do so, follow these steps: In the Table Editor dialog, click the table that you have inserted. In the Table Editor dialog, click the Insert Table button. In the Table Editor dialog, choose the table type that you need. In the Table Editor dialog, choose the table type that you need. In the Table Editor dialog, choose the number of columns and rows for the table. In the Table Editor dialog, choose the number of columns and rows for the table. In the Table Editor dialog, choose the type of data that you need in the table. In the Table Editor dialog, choose the type of data that you need in the table. In the Table Editor dialog, choose the units for the table. In the Table Editor dialog, choose the units for the table. In the Table Editor dialog, click Modify. In the Table Editor dialog, change the name of the table that you have added. In the Table Editor

# What's New In?

Using Markup Assist, you can create a set of text styles that apply text to drawings automatically, based on user actions and text properties such as font, color, size and case. With just a few clicks, you can add text directly to drawings. (video: 1:35 min.) New Markup Style library for AutoCAD: The new Markup Style library gives you tools for creating, editing, and sharing your custom styles, such as adding text and line styles. It makes creating, editing, and sharing styles easier than ever. (video: 1:37 min.) Import and edit drawings on your mobile device with Markup Assist. You can import more than 250 BIM or DWG files directly into your mobile device to edit with the Markup Assist mobile app. (video: 1:43 min.) Use Markup Assist to see what a 3D model would look like in 2D. (video: 1:55 min.) It's easy to view and edit 2D AutoCAD drawings on your mobile device. You can send and receive your work directly to the mobile device or desktop and edit drawings on the fly. (video: 1:32 min.) The Microsoft HoloLens: Use the new HoloLens to simulate how a CAD drawing will appear in the real world and get instant feedback on changes. (video: 1:50 min.) The Augmented Reality Viewer now includes the HoloLens, making it easier than ever to work with drawings and other 3D content. Use the WebApp to easily create and share AIbased design tools. With just a click, you can create and edit Al-based designs and easily share them. You can create the WebApp and try it out for free. (video: 1:56 min.) 3D project plans in AutoCAD: Redefine the way you work by using 3D project plans. You can easily lay out and sequence multiple 3D elements to create project plans that can be published to the web, printed or used as a 3D model. (video: 1:58 min.) Create detailed 3D models quickly and easily with the new 3D Modeling environment in the Premium or Ultimate subscription. Create a 3D model of any building, office or fixture quickly with the 3D modeler. (video: 2:09 min.)

## **System Requirements For AutoCAD:**

OS: Windows XP/Vista/7 RAM: 2GB of RAM (3GB for Full Screen) Processor: 1.8 GHz dual-core, dual-core (2.4 GHz) Hard Drive: 700 MB free space Videos: Warhammer 40,000: Dark Millennium - Glory to the Emperor - War of the Chosen [Official Site] Disc 1 Intro 1. Episode One 2. Prologue: Dawn of War 3. Survival of the F

https://www.thepostermafia.com/2022/08/10/autocad-crack-keygen-for-lifetime-free-3264bit/
http://ourwebsitetest.es/?p=18575
https://wakelet.com/wake/Xjrun0RN5BkGjynZ9MtwA
https://www.techclipse.com/autocad-win-mac-april-2022/
https://mypaygroup.com/wp-content/uploads/2022/08/AutoCAD-5.pdf
https://healinghillary.com/wp-content/uploads/2022/08/AutoCAD-11.pdf
https://www.mick0711.com/2022/08/10/autocad-crack-free-download/
https://diontalent.nl/2022/08/10/autocad-with-key-for-windows-updated-2022/
https://aposhop-online.de/2022/08/10/autocad-crack-for-pc-updated-2022-2/
https://keephush.net/wp-content/uploads/2022/08/AutoCAD-76.pdf
http://pensjonatewa.pl/autocad-23-0-crack-with-license-key-free-download-3264bit-march-2022/
https://ayusya.in/autocad-20-1-crack-full-product-key-free/
https://seecurrents.com/wp-content/uploads/2022/08/expmaib.pdf
https://208whoisgreat.com/wp-content/uploads/2022/08/AutoCAD\_Crack\_Keygen\_Full\_Version\_Free\_For\_PC.pdf

https://www.iltossicoindipendente.it/2022/08/10/autocad-20-0-crack-full-version-pc-windows/